## **TRƯỜNG ĐẠI HỌC KHOA HỌC XÃ HỘI VÀ NHÂN VĂN PHÒNG ĐÀO TẠO**

## **CẤP TÀI KHOẢN THƯ ĐIỆN TỬ (E-MAIL) VÀ PORTAL CHO SINH VIÊN**

*Phiếu cấp tài khoản sử dụng từ ngày nhận được phiếu này*

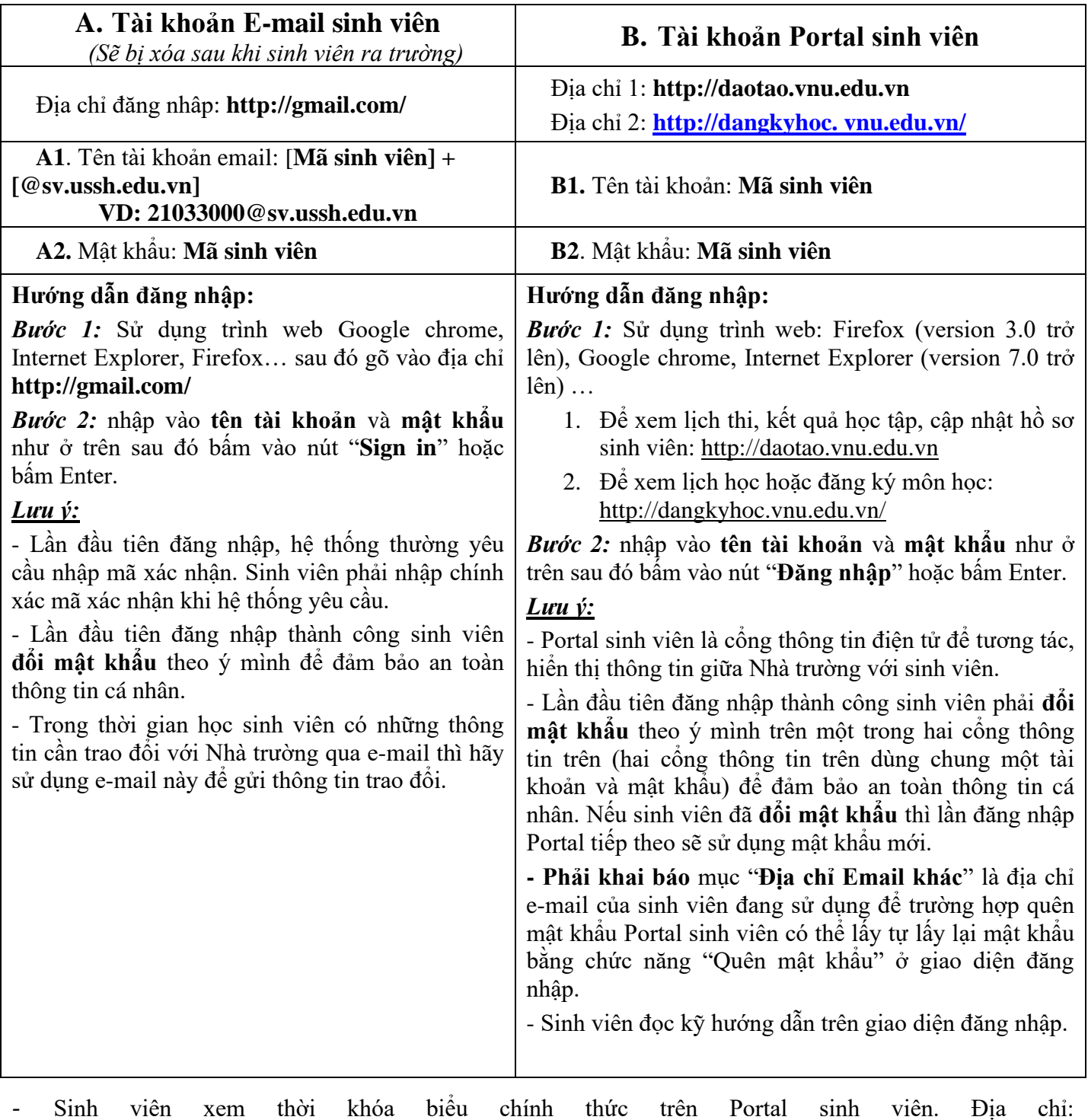

**<http://dangkyhoc.daotao.vnu.edu.vn/>**

- Sinh viên có vấn đề thắc mắc về Email sinh viên và mật khẩu Portal gặp **cô Xuân Hương**, phòng Đào tạo, 604E, theo lịch tiếp sinh viên để được giải quyết. ĐT: 024.38585237